# **Praktikum Proteinbestimmung nach Bradford**

## **1. Herstellung von Eichlösungen**

Es steht eine Eichlösung (BSA) in einer Konzentration von 1.000 µg/ml zur Verfügung. Daraus werden 11 Eichlösungen (A - K) folgendermaßen in Eppendorf Reaktionsgefäßen zusammengestellt:

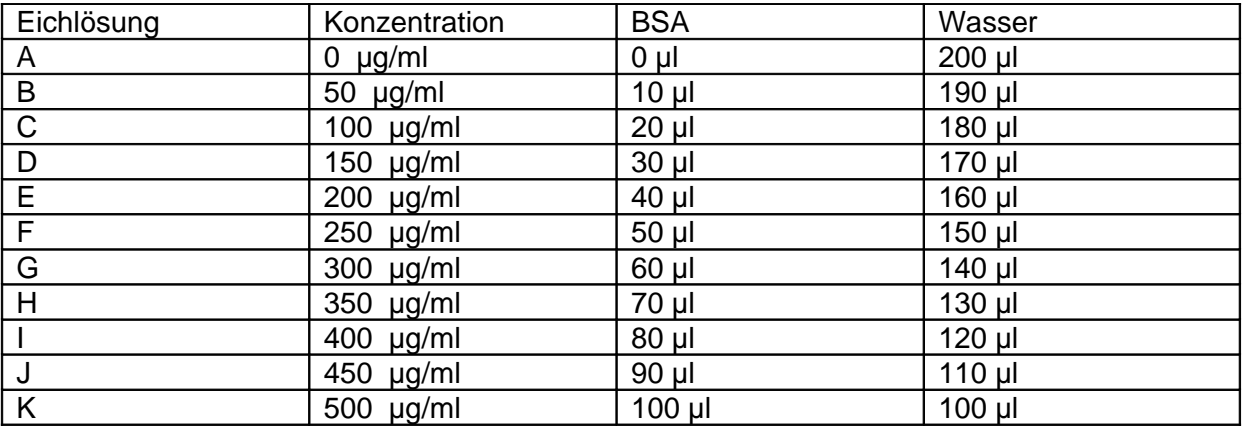

### **2. Herstellung der Speichelproben**

Es werden etwa 500 µl unstimulierter Speichel gesammelt (U). Anschließend wird 5 Minuten lang Kaugummi gekaut und erneut etwa 500 µl stimulierter Speichel gesammelt (S). Von beiden Speichelproben werden jeweils 200 µl in ein Eppendorf Reaktionsgefäß überführt dann 5 Minuten zentrifugiert. Danach werden 100 µl Überstand vorsichtig abgenommen und in ein anderes Eppendorf Reaktionsgefäß überführt. Beide Proben werden anschließend viermal wie folgt verdünnt (8 Proben: U1 - U4 und S1 - S4):

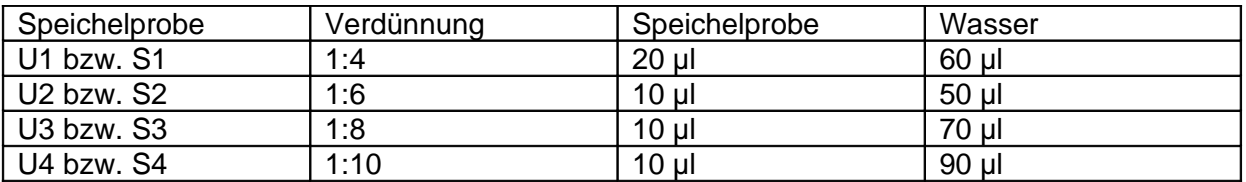

#### **3. Messen der Farbreaktion**

Die 11 Eichproteine werden danach gemeinsam mit den 8 Proben vermessen. Dazu werden 19 Küvetten benötigt. In jede Küvette werden 980 µl Bradfords Reagenz gegeben und 20 µl Eichlösung bzw. verdünnte Speichelprobe hinzugefügt. Das ganze wird gut durchmischt und anschließend werden im Photometer die Absorptionen bei 595 nm gemessen.

### **4. Auswertung**

Die Auswertung erfolgt grafisch auf Millimeterpapier. Dazu werden die Konzentrationen der Eichproteine gegen die Messwerte aufgetragen und anschließend eine Eichgerade eingezeichnet. Anhand dieser Eichgeraden werden dann den Messwerten der Speichelproben ihre jeweiligen Konzentrationen zugeordnet. Die so ermittelten Konzentrationen müssen nun noch mit den Verdünnungsfaktoren multipliziert werden. Danach wird sowohl für den unstimulierten als auch für den stimulierten Speichel der Mittelwert der jeweils vier Konzentrationen gebildet. Alternativ können die Messungen auch mit Excel, Calc oder anderer Software mit linearer Regression ausgewertet werden.